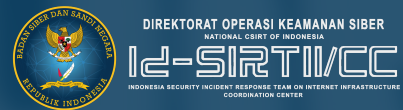

# **PANDUAN KEAMANAN TWITTER**

**TLP: WHITE**

**DIREKTORAT OPERASI KEAMANAN SIBER** 2022

# **Daftar Isi**

Tentang Twitter 02

Pengguna Twitter Di Indonesia 03

Ciri Akun Yang Disalahgunakan 05

Pemulihan Akun Yang Diretas 08

Pengguna Twitter 02

04

Jenis Serangan Pada Akun **Twitter** 

06

Tips Jika Akun Twitter Disalahgunakan

09

Tips Aman Menjaga Akun **Twitter** 

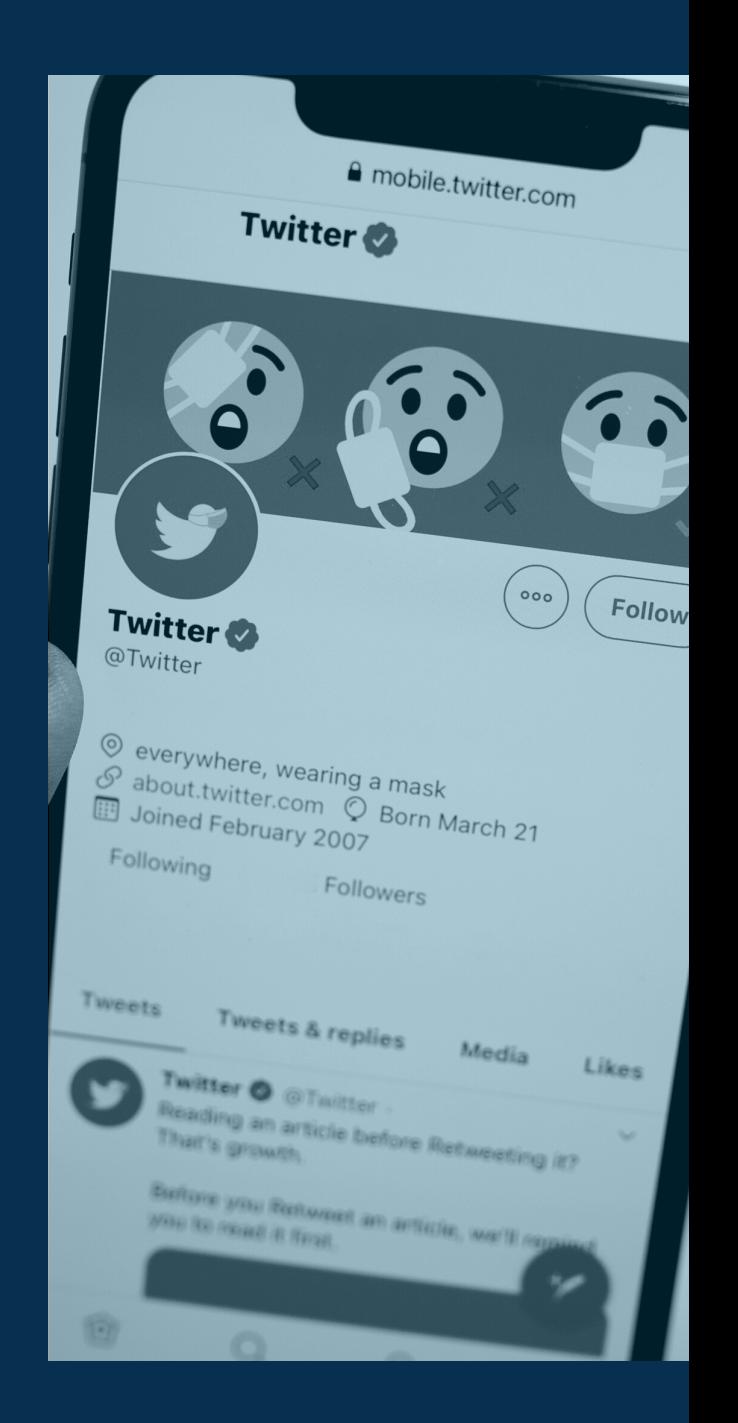

**DIREKTORAT OPERASI KEAMANAN SIBER BADAN SIBER DAN SANDI NEGARA**

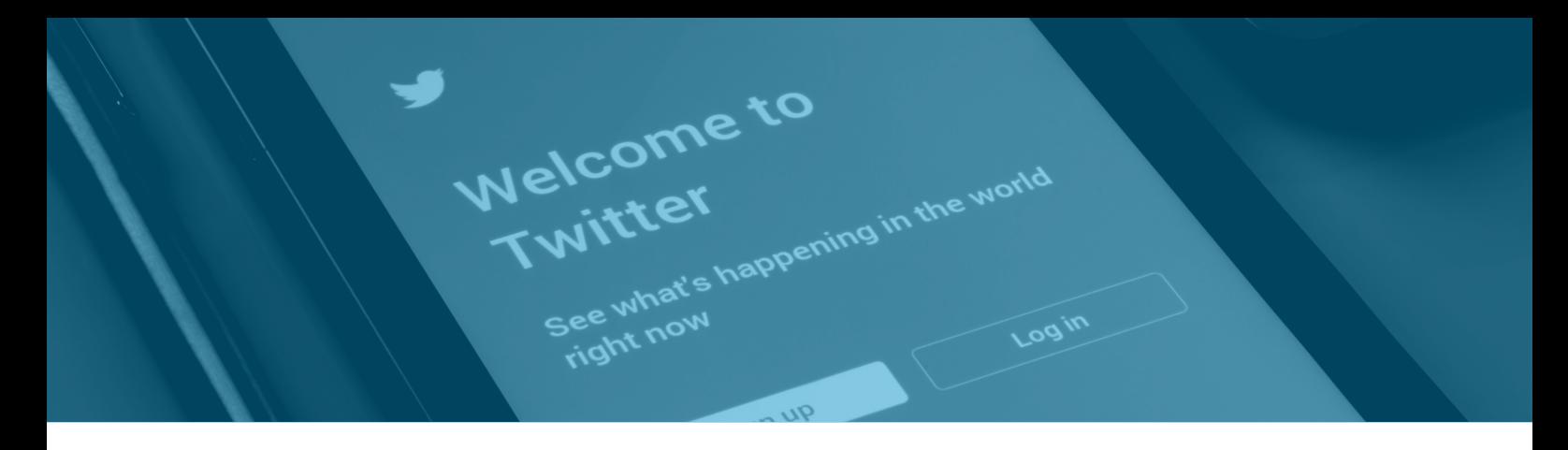

# **TENTANG TWITTER**

Twitter merupakan layanan jejaring sosial dan mikroblog daring yang memungkinkan penggunanya untuk mengirim dan membaca pesan berbasis teks hingga 280 karakter yang disebut dengan kicauan (tweet). Twitter didirikan pada bulan Maret 2006 oleh Jack Dorsey, dan situs jejaring sosialnya diluncurkan pada bulan Juli. Sejak diluncurkan, Twitter telah menjadi salah satu dari sepuluh situs yang paling sering dikunjungi di Internet, dan dijuluki dengan "pesan singkat dari Internet".

# **PENGGUNA TWITTER**

Statista Research [Department](https://www.statista.com/aboutus/our-research-commitment) mencatat jumlah pengguna Twitter aktif di dunia pada Bulan Oktober 2021 sekitar 325.5 juta pengguna yang tersebar di beberapa negara. Grafik di bawah ini menunjukkan banyaknya jumlah pengguna Twitter di berbagai Negara. Berdasarkan gambar tersebut, Negara Indonesia menempati urutan keenam dari peringkat pengguna Twitter di dunia sebanyak **17.55 Juta** pengguna.

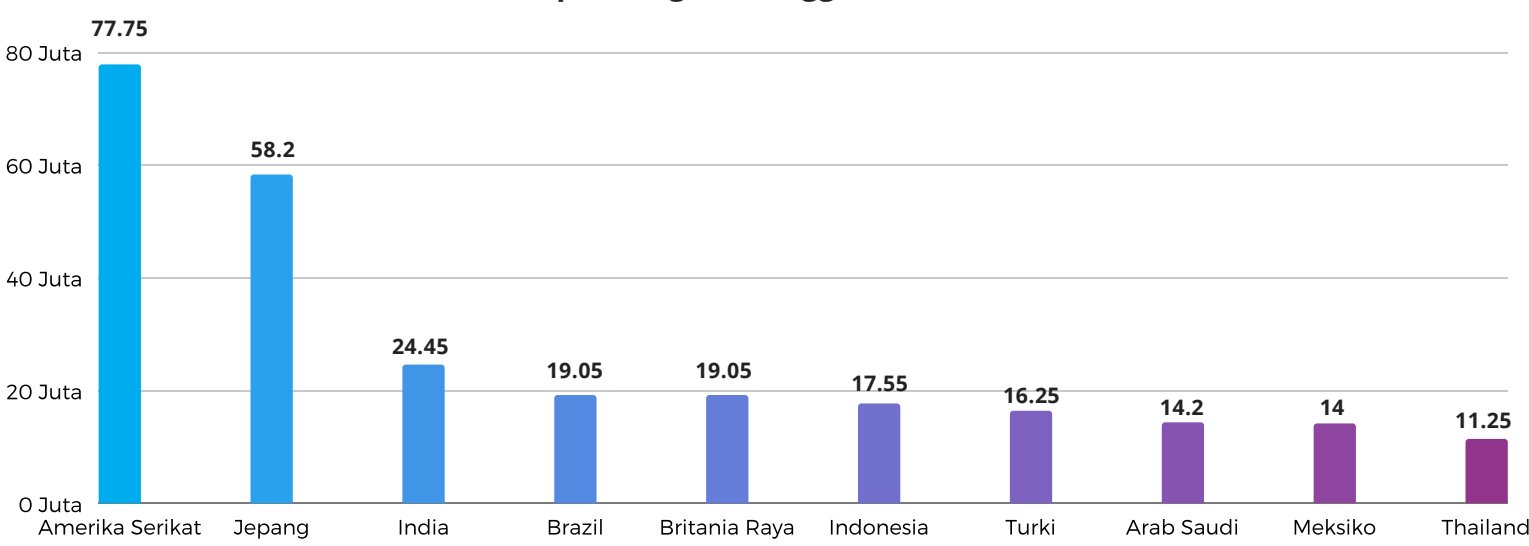

**Top 10 Negara Pengguna Twitter**

Sumber: https://www.statista.com/statistics/242606/number-of-active-twitter-users-in-selected-countries/

# **PENGGUNA TWITTER DI INDONESIA**

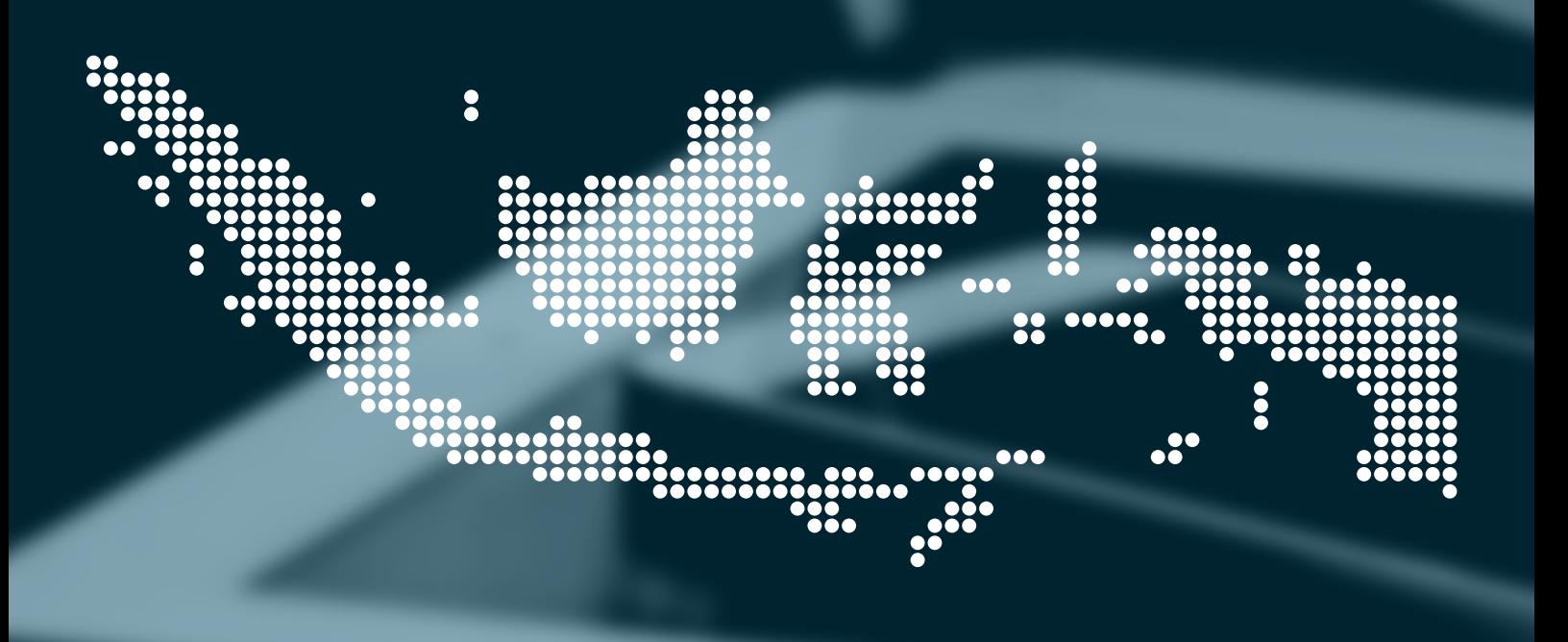

Berdasarkan data yang dikeluarkan oleh Statcounter mengenai sosial media statistik di Indonesia pada periode November 2020 hingga Desember 2021. Twitter menjadi media sosial terpopuler keempat dengan persentase **3.76%** pengguna.

Berdasarkan data banyaknya pengguna Twitter, maka serangan siber pada media sosial Twitter sangat mungkin terjadi sehingga diperlukan adanya tindakan keamanan agar tetap aman dalam bermedia sosial.

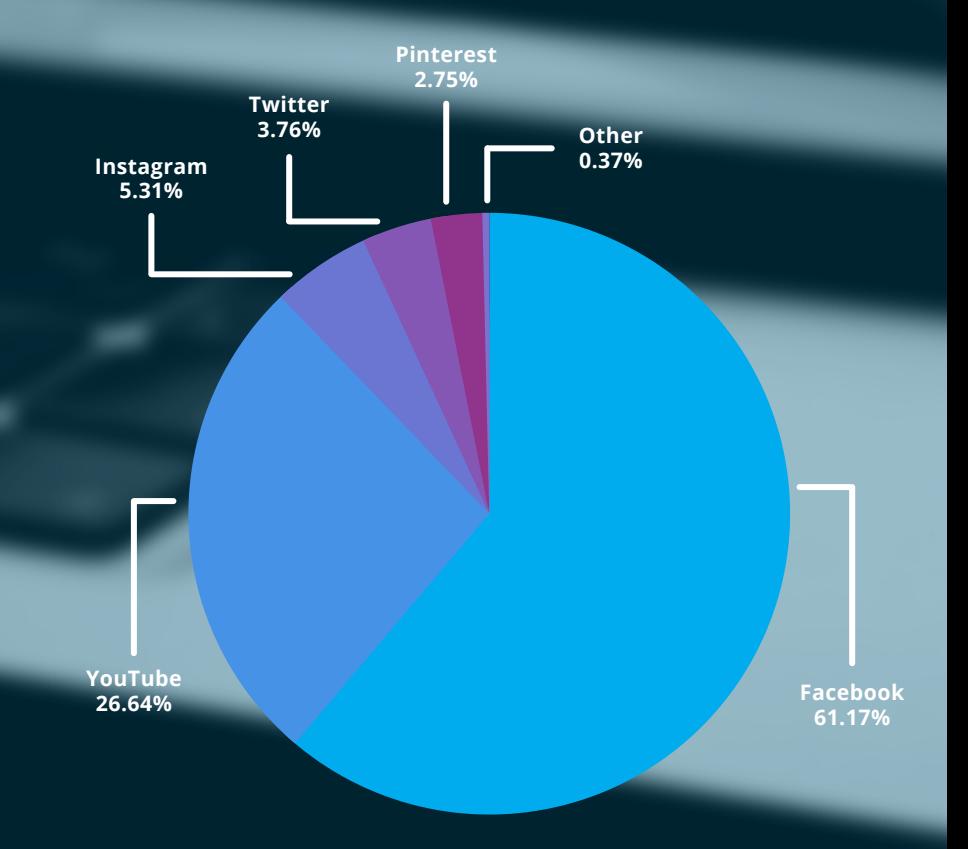

Sumber: https://gs.statcounter.com/social-media-stats/all/indonesia

# **JENIS SERANGAN PADA AKUN TWITTER**

# **TWITTER ACCOUNT HIJACKING**

Pada tanggal 15 Juli 2020, antara pukul 20:00 dan 22:00 UTC, dilaporkan 130 akun Twitter terkenal telah disusupi oleh pihak luar untuk mempromosikan penipuan bitcoin. Twitter dan sumber media lainnya mengkonfirmasi bahwa para pelaku telah memperoleh akses ke alat administratif Twitter sehingga mereka dapat mengubah akun sendiri dan memposting tweet secara langsung.

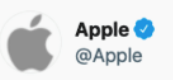

We are giving back to our community. We support Bitcoin and we believe you should too!

All Bitcoin sent to our address below will be sent back to vou doubled!

bc1qxy2kgdygjrsqtzq2n0yrf2493p83kkfjhx0wlh

Only going on for the next 30 minutes.

1:58 PM · Jul 15, 2020 · Twitter Web App

# **PHISING**

Phising pada Twitter dilakukan dengan tautan mencurigakan yang menyerupai website asli. Tautan phising akan meminta informasi pribadi Anda. Pesan ini juga bisa mengklaim bahwa akun Anda akan dilarang atau dihapus jika Anda tidak mengikuti arahan mereka.

# **SPAM**

Spam bot attack merupakan serangan dengan melakukan follow akun seseorang dengan ratusan hingga ribuan akun bot. Serangan ini dapat menurunkan persentase follower yang asli.

# **SOCIAL ENGINEERING**

*Social engineering* atau rekayasa sosial merupakan suatu teknik manipulasi secara psikologis untuk memanfaatkan kesalahan manusia dalam mendapatkan akses pada informasi pribadi atau data-data berharga. Serangan dengan teknik ini dibangun berdasarkan cara pikir korban dan cara bertindaknya. *Social engineering* pada pengguna Twitter dilakukan untuk mendapatkan hak akses ke akun Twitter.

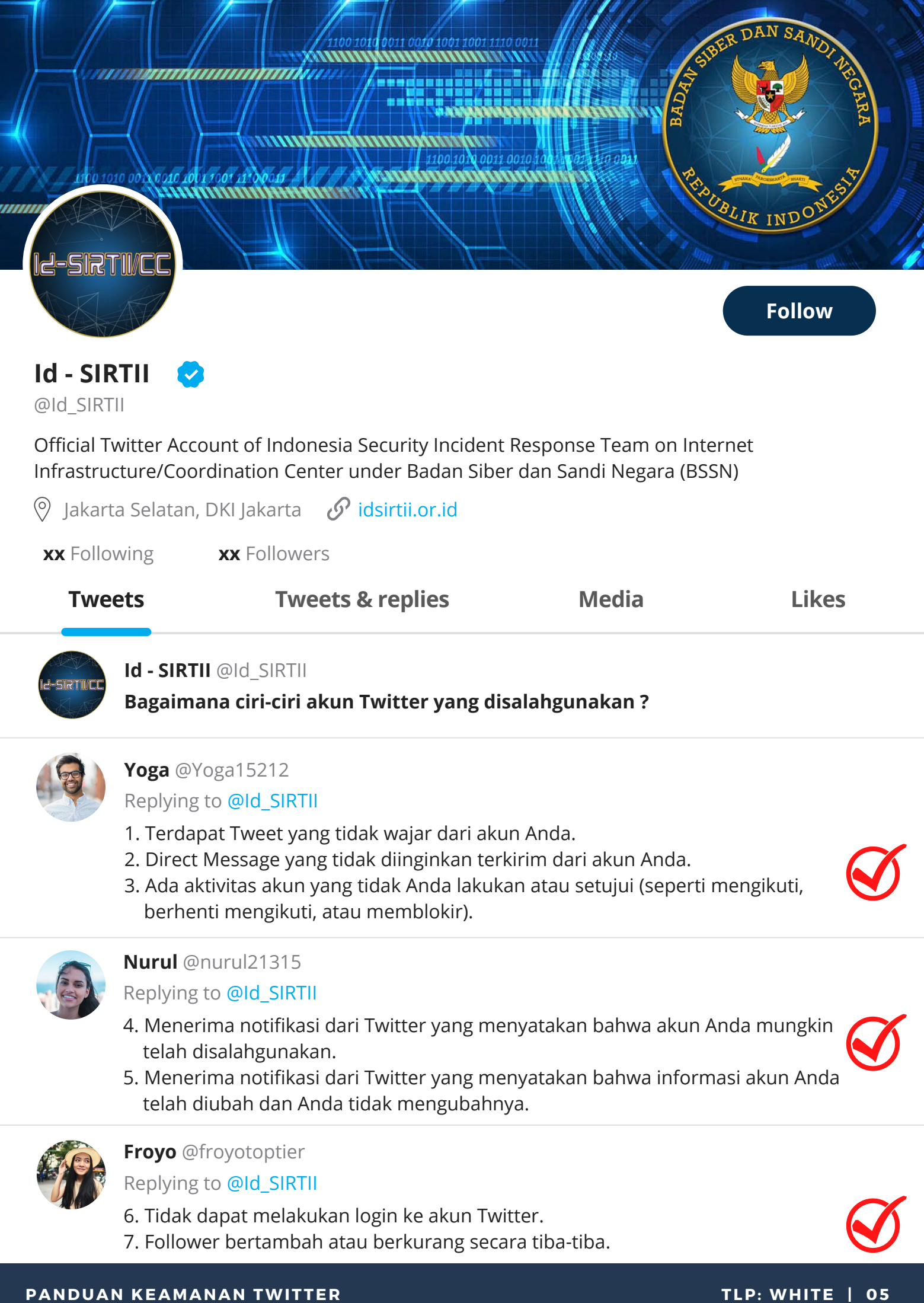

# **TIPS JIKA AKUN TWITTER DISALAHGUNAKAN**

Jika akun Anda telah disalahgunakan tetapi Anda masih bisa masukke Akun Twitter Anda, maka lakukanlah langkah-langkah berikut:

### **#1 UBAH KATA SANDI**

Segera ubah kata sandi Anda dari tab "**Kata Sandi**" di pengaturan. Jika Anda keluar dari akun, buka halaman Masuk lalu klik "**Lupa Kata Sandi**" untuk mengatur ulang kata sandi Anda. Gunakan kata sandi yang kuat dan belum pernah Anda gunakan. Jika Anda tidak dapat masuk, **akun Anda mungkin telah diretas**.

### *Catatan:*

Mengubah kata sandi akun tidak akan otomatis membuat akun keluar dari aplikasi Twitter untuk iOS atau Twitter untuk Android. Agar akun keluar dari aplikasi ini, masuk secara online dan buka "Aplikasi" di pengaturan Anda. Dari sini Anda dapat mencabut akses untuk aplikasi tersebut, dan ketika aplikasi dijalankan kembali, permintaan untuk memasukkan kata sandi akan muncul.

Jika Anda sering menerima pesan pengaturan ulang kata sandi yang tidak diminta, Anda dapat meminta bahwa alamat email dan/atau nomor telepon harus dimasukkan untuk mengajukan permintaan pengaturan ulang kata sandi.

### **#2 PASTIKAN ALAMAT EMAIL ANDA AMAN**

Pastikan alamat email yang dikaitkan dengan akun Anda aman dan hanya dapat diakses oleh Anda. Anda dapat mengubah alamat email dari aplikasi Twitter (iOS atau Android) atau dengan masuk ke twitter.com dan membuka tab pengaturan **Akun**.

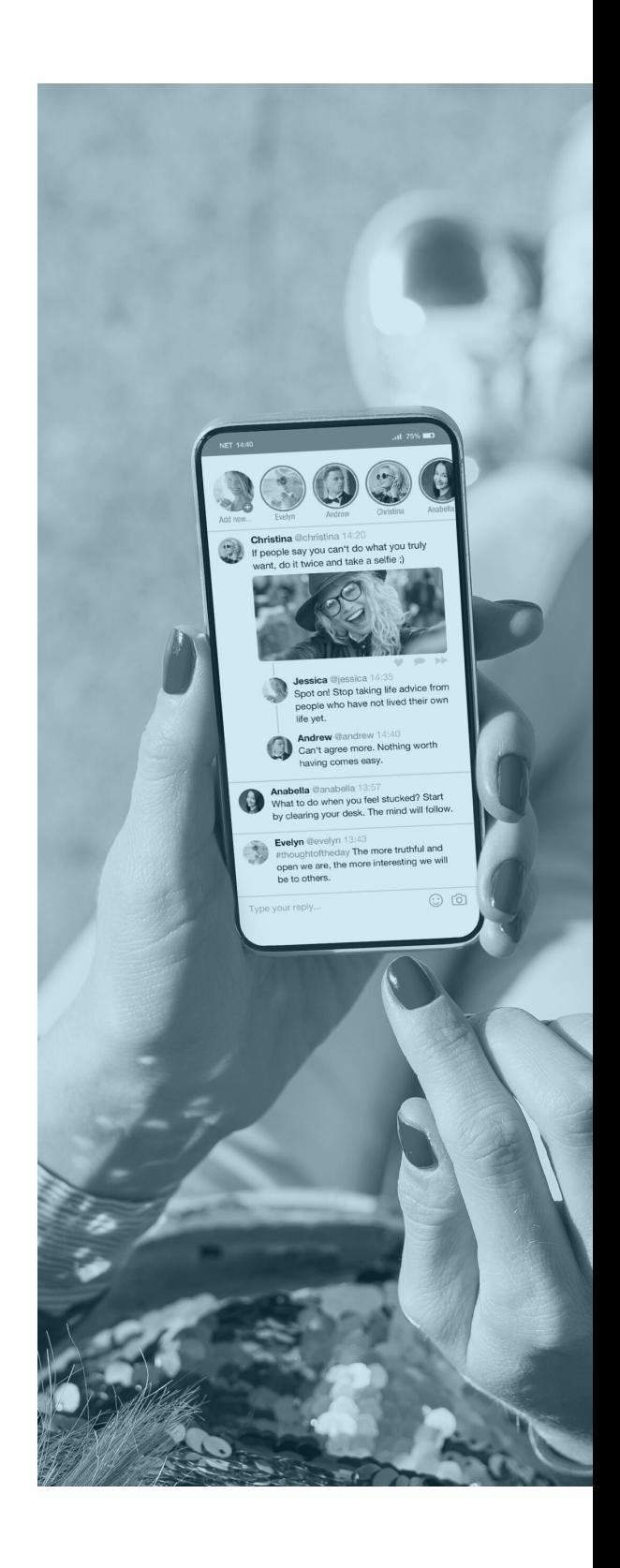

## **TIPS JIKA AKUN TWITTER DISALAHGUNAKAN**

### **#3 CABUT KONEKSI KE APLIKASI PIHAK KETIGA**

Saat masuk, buka **Aplikasi** di pengaturan Anda. Kemudia cabut akses untuk aplikasi pihak ketiga yang tidak Anda kenal.

### *Catatan:*

Perhatikan: Jika Anda menggunakan fitur tim di TweetDeck, Anda sebaiknya memeriksa daftar anggota untuk menghapus setiap pengguna yang tidak Anda kenal.

### **#4 PERBARUI KATA SANDI DI APLIKASI PIHAK KETIGA TEPERCAYA**

Jika aplikasi eksternal tepercaya menggunakan kata sandi Twitter Anda, pastikan untuk memperbarui kata sandi di aplikasi tersebut. Atau, Anda mungkin terkunci sementara dari akun Anda karena percobaan masuk yang gagal.

### **#5 HAPUS TWEET TIDAK WAJAR**

Jika Anda masih dapat masuk ke akun Twitter Anda, maka hapus setiap Tweet tidak wajar yang terkirim ketika akun Anda disalahgunakan.

### **#6 JALANKAN ANTIVIRUS**

Pindai komputer terhadap virus dan malware, terutama jika aktivitas akun yang tidak sah terus diposting setelah Anda mengubah kata sandi.

### **#7 UPDATE APLIKASI**

Lakukanlah pembaruan keamanan untuk sistem operasi dan aplikasi Anda.

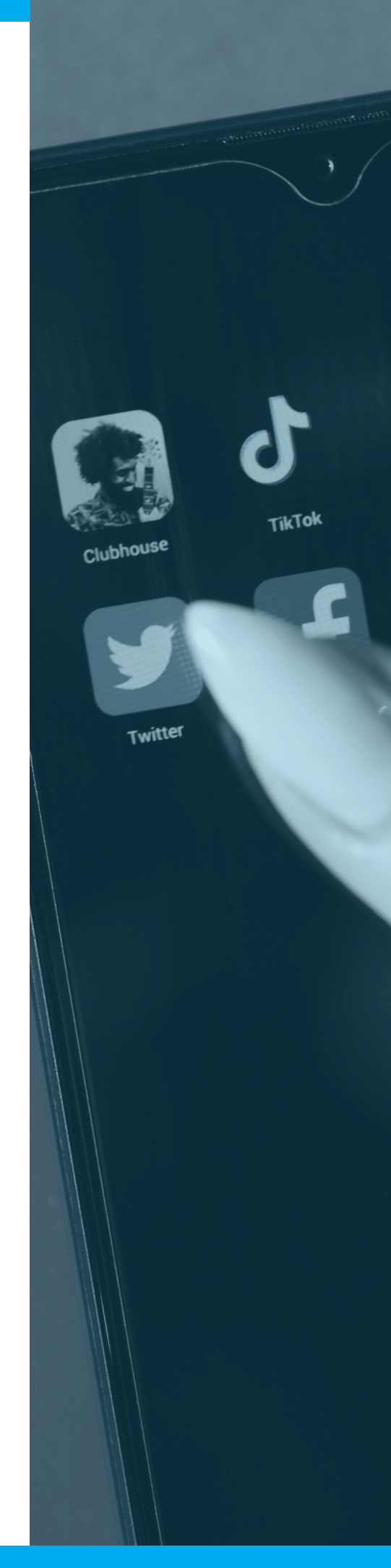

# **PEMULIHAN AKUN TWITTER YANG DIRETAS**

Jika Anda merasa akun Anda telah diretas dan Anda tidak dapat masuk dengan nama pengguna dan kata sandi Anda, lakukankah langkah-langkah berikut

### **#MINTA PENGATURAN ULANG KATA SANDI**

Password Reset

English  $\sim$ 

### **Find your Twitter account**

Enter your email, phone number, or username.

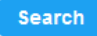

Lakukanlah pengaturan ulang kata sandi pada halaman : [https://twitter.com/account/begin\\_password\\_reset](https://twitter.com/account/begin_password_reset)

Coba masukkan nama pengguna dan alamat email Anda, dan pastikan untuk memeriksa email pengaturan ulang di alamat email yang terkait dengan akun Twitter Anda. Jika Anda dapat masuk setelah pengaturan ulang kata sandi, silakan periksa apakah akun telah disalahgunakan dan lakukan pengaturan ulang keamanan akun Anda.

### **#HUBUNGI BANTUAN JIKA ANDA MASIH MEMERLUKAN PANDUAN**

Jika Anda tidak dapat masuk, isi formulir pada halaman bantuan :

### [https://help.twitter.com/en/forms/account-access/regain](https://help.twitter.com/en/forms/account-access/regain-access/hacked-or-compromised)access/hacked-or-compromised

dan anggota tim Twitter akan menghubungi Anda sesegera mungkin. Pastikan untuk menggunakan alamat email yang Anda kaitkan dengan akun Twitter yang diretas.

# **TIPS AMAN MENJAGA AKUN TWITTER**

### **#GUNAKAN KATA SANDI YANG KUAT DAN UNIK**

Buat kata sandi yang kuat dan unik untuk akun Twitter Anda. Sebaiknya Anda juga membuat kata sandi yang sama kuatnya dan hanya untuk alamat email yang terhubung dengan Twitter Anda.

### **Do:**

- Buat kata sandi sepanjang minimum 10 karakter. Semakin panjang, semakin baik.
- Gunakan kombinasi huruf besar, huruf kecil, angka, dan simbol.
- Gunakan kata sandi berbeda untuk tiap situs web yang Anda kunjungi.
- Jaga kata sandi Anda di tempat yang aman. Pertimbangkan menggunakan perangkat lunak pengelola kata sandi untuk menyimpan semua informasi masuk Anda secara aman.

### **Don't:**

- Jangan gunakan informasi pribadi dalam kata sandi Anda, seperti nomor telepon, tanggal ulang tahun, dll.
- Jangan gunakan kata-kata kamus yang umum, seperti "password", "katasandi", "Indonesia", dll.
- Jangan gunakan urutan seperti "abcd1234", atau urutan keyboard seperti "qwerty".
- Jangan gunakan ulang kata sandi di seluruh situs web. Kata sandi untuk akun Twitter Anda harus kuat dan hanya untuk Twitter.

Selain itu, Anda dapat memilih "**Perlindungan pengaturan ulang kata sandi**" di pengaturan akun Anda. Jika Anda mencentang kotak ini, Anda akan diminta untuk memasukkan baik alamat email atau nomor ponsel Anda, atau alamat email lalu nomor ponsel Anda jika keduanya terhubung dengan akun Anda untuk mengirimkan tautan pengaturan ulang kata sandi atau kode konfirmasi jika Anda lupa.

# **TIPS AMAN MENJAGA AKUN TWITTER**

### **#GUNAKAN AUTENTIKASI DUA FAKTOR**

Autentikasi dua faktor adalah lapisan keamanan tambahan untuk akun Twitter Anda. Autentikasi dua faktor akan melakukan pemeriksaan tambahan, tidak sekadar mengandalkan kata sandi, untuk membantu memastikan hanya Anda yang dapat mengakses akun Twitter Anda. Hanya orang yang memiliki akses ke kata sandi dan nomor ponsel Anda (atau kunci keamanan) yang dapat masuk ke akun Anda.

### **#WASPADA TAUTAN MENCURIGAKAN**

Banyak pengguna Twitter mengirimkan tautan menggunakan pemendek URL, seperti bit.ly atau TinyURL, untuk membuat tautan unik dan pendek yang lebih mudah dibagikan di Tweet. Namun, pemendek URL dapat menyembunyikan domain akhir tautan tersebut, sehingga sulit untuk mengetahui arah tautan tersebut.

Waspada terhadap tautan mencurigakan karena bisa jadi merupakan phising dan selalu pastikan Anda membuka halaman twitter.com sebelum memasukkan informasi masuk Anda. Kapan pun Anda diminta untuk memasukkan kata sandi Twitter Anda, lihat sekilas URL pada bilah alamat di browser Anda untuk memastikan Anda berada di halaman twitter.com. Selain itu, jika Anda menerima Direct Message (bahkan dari teman Anda) dengan URL yang terlihat janggal, jangan membuka tautan itu.

Situs web phishing akan terlihat sama seperti halaman masuk Twitter, tetapi sebenarnya bukan merupakan situs web Twitter. Domain Twitter akan selalu memiliki **https://twitter.com/** sebagai domain dasar.

# **TIPS AMAN MENJAGA AKUN TWITTER**

### **#UPDATE APLIKASI DAN GUNAKAN PROGRAM ANTIVIRUS**

Selalu pasang versi dan patch yang terbaru untuk browser dan sistem operasi Anda. Patch sering kali dirilis untuk mengatasi ancaman keamanan spesifik. Pastikan juga Anda memindai komputer Anda secara rutin terhadap virus, spyware, dan adware. Jika Anda menggunakan komputer milik umum, pastikan Anda keluar dari Twitter setelah selesai.

### **#PERIKSA APAKAH AKUN ANDA DISALAHGUNAKAN**

Gunakanlah pengaturan Twitter untuk mengontrol informasi yang Anda bagikan. Mengetahui dan mengontrol pengaturan Anda adalah hal penting yang akan membantu melindungi informasi Anda. Twitter adalah tempat untuk menyebarkan ide dan informasi, terhubung dengan komunitas, dan melihat dunia di sekitar Anda. Untuk melindungi bagian terbaik dari pengalaman tersebut, Twitter menyediakan alat yang dirancang untuk membantu Anda mengontrol apa yang Anda lihat dan apa yang orang lain dapat lihat tentang Anda, agar Anda dapat berekspresi dengan nyaman di Twitter. Anda dapat menggunakan fitur "berhenti ikuti, bisukan, blokir, laporkan, saring notifikasi, tampilkan lebih jarang, mengontrol media yang Anda lihat di Tweet, dan melindungi Tweet".

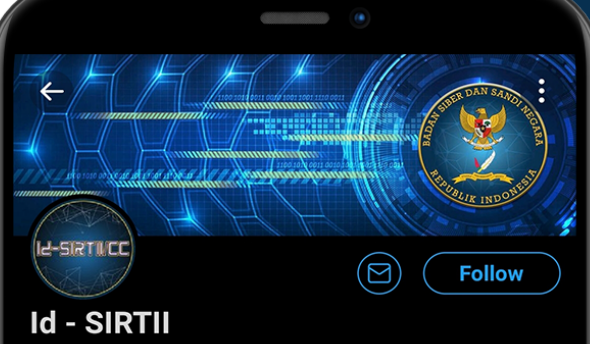

@ld SIRTII

Official Twitter Account of Indonesia Security Incident Response Team on Internet Infrastructure/ Coordination Center under Badan Siber dan Sandi Negara (BSSN)

**ED** Joined March 2011

48 Following 116 Followers

Not followed by anyone you're following

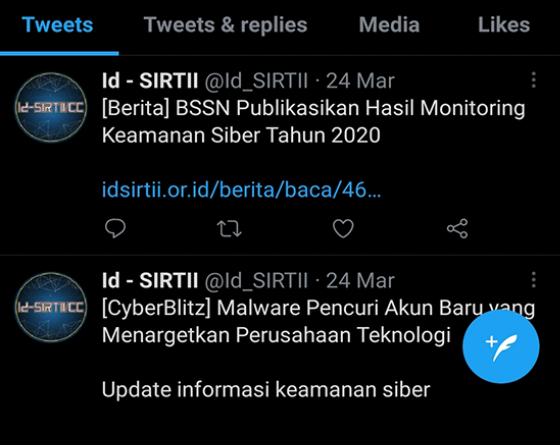

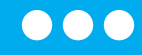

# TIPS AMAN<br>MENJAGA AKUN<br>TWITTER

### **#JANGAN BERIKAN INFORMASI AKUN KE PIHAK KETIGA**

Terdapat banyak aplikasi pihak ketiga yang dibuat pada platform Twitter oleh pengembang eksternal yang dapat Anda gunakan dengan akun(-akun) Twitter Anda. Namun Anda harus berhati-hati sebelum memberikan akses pada aplikasi pihak ketiga ke akun Anda.

Jika Anda ingin memberikan akses untuk aplikasi pihak ketiga ke akun Anda, kami sarankan untuk hanya melakukannya menggunakan metode OAuth Twitter. OAuth merupakan metode penyambungan aman dan tidak mengharuskan Anda memberikan nama pengguna Twitter dan kata sandi Anda kepada pihak ketiga. Khususnya Anda harus waspada saat diminta untuk memberikan nama pengguna dan kata sandi Anda ke aplikasi atau situs web, **karena aplikasi pihak ketiga tidak memerlukan nama pengguna dan kata sandi Anda untuk diberikan akses ke akun Anda** via Oauth. Saat Anda memberikan nama pengguna dan kata sandi Anda kepada orang lain, mereka memiliki kendali penuh terhadap akun Anda dan dapat mengunci akun Anda atau mengambil tindakan yang dapat menyebabkan akun Anda ditangguhkan.

Disarankan agar Anda dari waktu ke waktu meninjau aplikasi pihak ketiga yang memiliki akses ke akun Anda. Anda dapat mencabut akses untuk aplikasi yang tidak Anda kenali atau yang menge-Tweet atas nama Anda melalui tab "Aplikasi" di pengaturan akun Anda.

### **#PERIKSA APAKAH AKUN ANDA DISALAHGUNAKAN**

Lakukan pemeriksaan secara berkala terhadap akun Twitter Anda apakah diretas untuk disalahgunakan. Anda dapat mengetahuinya dengan melihat ciriciri akun yang diretas. Apabila Akun Anda kemungkinan diretas, maka lakukan langkah-langkah yang disarankan oleh Twitter.

 $\Omega$ 

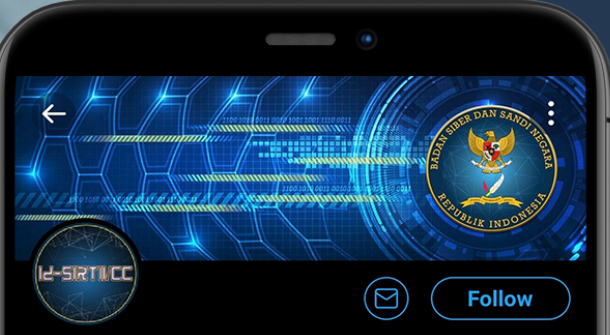

### **Id - SIRTII**

### @ld SIRTII

Official Twitter Account of Indonesia Security Incident Response Team on Internet Infrastructure/ Coordination Center under Badan Siber dan Sandi Negara (BSSN)

- 
- **ED** Joined March 2011
- 48 Following 116 Followers

Not followed by anyone you're following

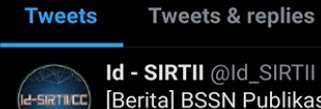

Media **Likes** 

Id - SIRTII @ld\_SIRTII · 24 Mar [Berita] BSSN Publikasikan Hasil Monitoring Keamanan Siber Tahun 2020

### idsirtii.or.id/berita/baca/46...

 $\mathcal{Q}$  $\mathbb{C}\mathbb{J}$  $\circlearrowleft$  $\delta_{o}$ 

Id - SIRTII @ld\_SIRTII · 24 Mar 2-SIRTILCC [CyberBlitz] Malware Pencuri Akun Baru vang Menargetkan Perusahaan Teknologi

Update informasi keamanan siber

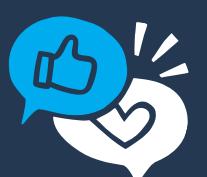

" There are positive things that come of social media as well as negative "

### **# Millie BobBy Brown**

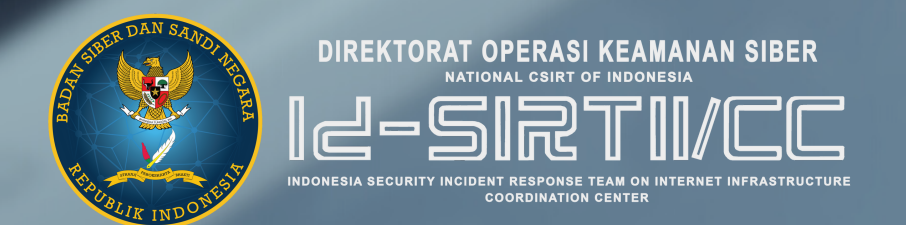

# **BADAN SIBER DAN SANDI NEGARA**

 $\mathbf G$ 

 $\overline{Q}$ 

(021)78833610

 $\bullet$ bantuan70@bssn.go.id / www.idsirtii.or.id

Jl. Harsono RM No. 70, Ragunan, Pasar Minggu, Jakarta Selatan, 12550

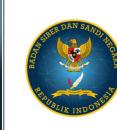

Dokumen ini ditanda tangani secara elektronik oleh:<br>Koordinator Kelompok Deteksi dan Penanggulanagan<br>Pemulihan, Direktorat Operasi Keamanan Siber

Adi Nugroho, S.ST, S.Kom<br>Pembina (IV/a)